Adapted from notes by Prof. Jeffery T. Williams

1

# ECE 5317-6351 Microwave Engineering

### **Fall 2019**

Prof. David R. Jackson Dept. of ECE

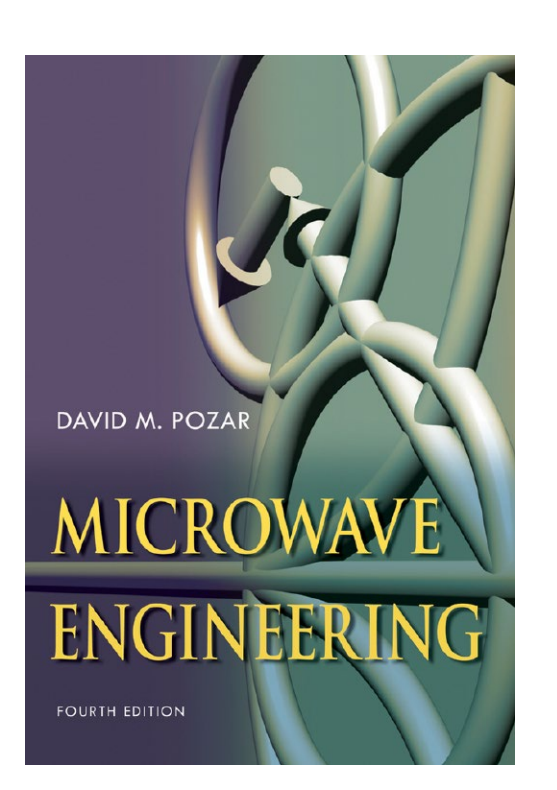

### **Notes 8**

Waveguiding Structures Part 3: Parallel Plates

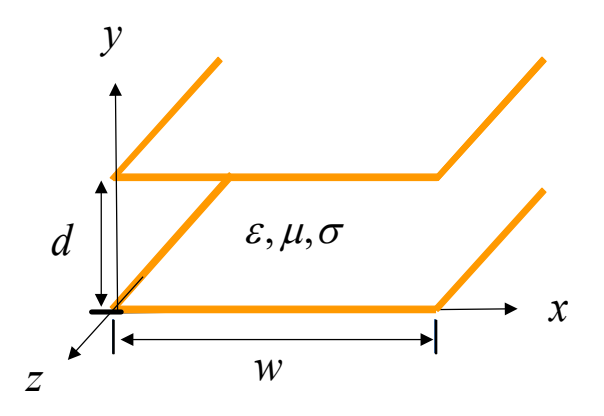

# Field Equations (from Notes 6)

### **Summary**

$$
H_x = \frac{j}{k_c^2} \left( \omega \varepsilon_c \frac{\partial E_z}{\partial y} \mp k_z \frac{\partial H_z}{\partial x} \right)
$$
  

$$
H_y = \frac{-j}{k_c^2} \left( \omega \varepsilon_c \frac{\partial E_z}{\partial x} \pm k_z \frac{\partial H_z}{\partial y} \right)
$$
  

$$
E_x = \frac{-j}{k_c^2} \left( \pm k_z \frac{\partial E_z}{\partial x} + \omega \mu \frac{\partial H_z}{\partial y} \right)
$$

$$
E_y = \frac{j}{k_c^2} \left( \mp k_z \frac{\partial E_z}{\partial y} + \omega \mu \frac{\partial H_z}{\partial x} \right)
$$

This table of fields will be useful to us in the present discussion.

#### Assumption:

 $k^2=\omega^2\mu\varepsilon_c$  $e^{\mp jk_z z}$ 

(*k* can be complex)

 $k_{c} = \sqrt{k^{2} - k_{z}^{2}}$ 

 $(k_c$  is always real)

$$
\varepsilon_c = \varepsilon - j\frac{\sigma}{\omega}
$$
  
\n
$$
= \varepsilon' - j\varepsilon'' - j\frac{\sigma}{\omega}
$$
  
\n
$$
= \varepsilon_c' - j\varepsilon_c''
$$
  
\n
$$
= \varepsilon_c' \left(1 - j\frac{\varepsilon_c''}{\varepsilon_c'}\right)
$$
  
\n
$$
= \varepsilon_c' \left(1 - j\tan\delta_a\right)
$$
  
\n
$$
= \varepsilon_0 \varepsilon_r \left(1 - j\tan\delta_a\right)
$$

### Parallel-Plate Waveguiding Structure

- **Both plates assumed PEC**
- $w \gg d$

$$
\Rightarrow \frac{\partial}{\partial x} \approx 0
$$

(neglect edge effects)

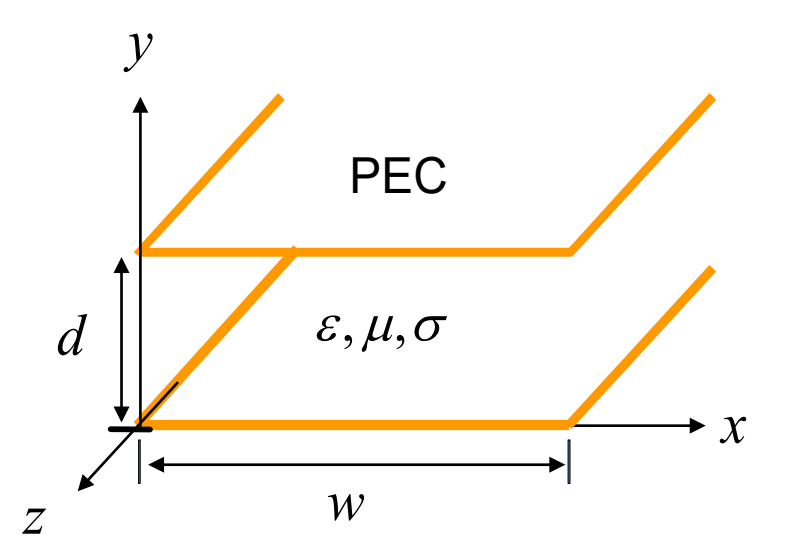

The parallel-plate structure is a good approximate model for a wide microstrip line.

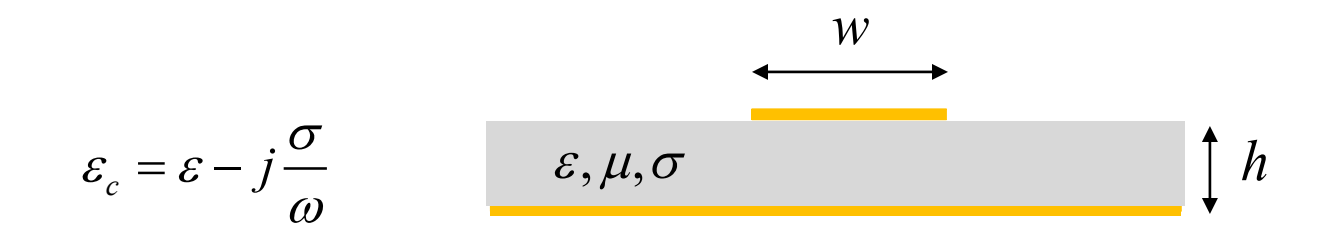

### TEM Solution Process

A) Solve Laplace's equation subject to appropriate B.C.s.:

 $\nabla^2 \Phi(x, y) = 0$ 

B) Find the transverse electric field:

$$
\underline{e}_{t}(x,y) = -\nabla \Phi(x,y)
$$

C) Find the total electric field:

$$
\underline{E}(x, y, z) = \underline{e}_t(x, y) e^{\mp jk_z z}, k_z = k
$$

D) Find the magnetic field:

$$
\underline{H} = \frac{1}{\eta} (\pm \hat{z} \times \underline{E}); \pm z \text{ propagation}
$$

**Note:** The only frequency dependence is in the wavenumber  $k_z = k$ .

## TEM Mode

2 conductors  $\Rightarrow$  1 TEM mode

To solve for TEM mode:

 $\nabla^2 \Phi(x, y) = 0$ 

$$
\nabla^2 \Phi = \left(\frac{\partial^2}{\partial x^2} + \frac{\partial^2}{\partial y^2}\right) \Phi = 0 \qquad 0 \le x \le w
$$
  
0 \le y \le d

Boundary conditions:

$$
\Phi(x,0) = 0
$$
;  $\Phi(x,d) = V_0$ 

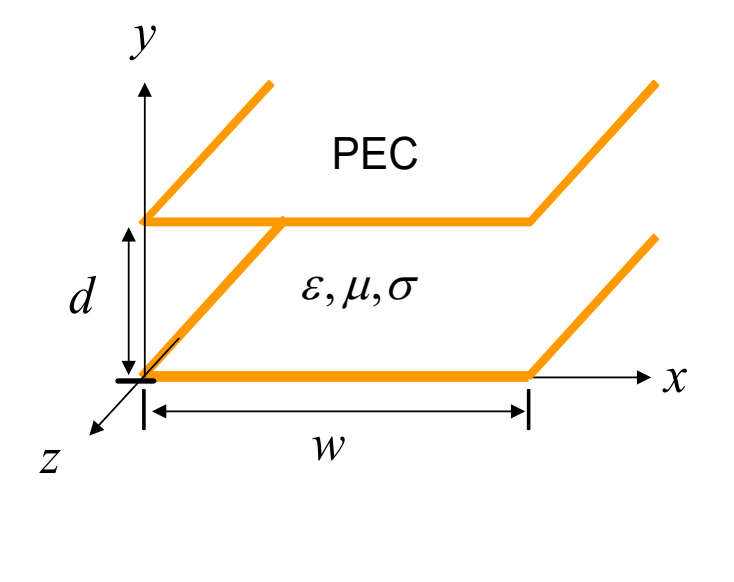

$$
k_z = \beta - j\alpha = k = \omega \sqrt{\mu \varepsilon_c} = k' - jk''
$$

$$
\beta = k'
$$
  

$$
\alpha = k''
$$

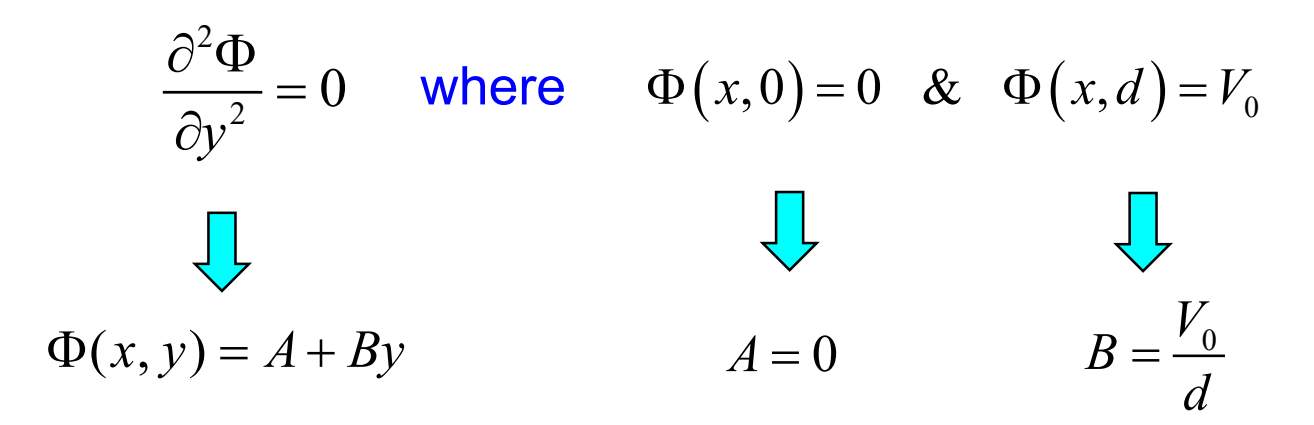

 $(x, y) = \frac{V_0}{I}$ Hence  $\Phi(x, y) = \frac{r_0}{d}y$ 

We then have

$$
\underline{e}_t(x, y) = -\nabla \Phi = -\hat{y}\frac{\partial}{\partial y}\Phi = -\hat{y}\frac{V_0}{d}
$$

$$
\implies \underline{E}(x, y, z) = \underline{e}_t(x, y)e^{\mp jkz} = -\hat{y}\frac{V_0}{d}e^{\mp jkz}
$$

$$
\underline{E}(x, y, z) = -\hat{y} \frac{V_0}{d} e^{\mp jkz}
$$

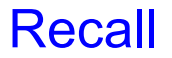

$$
\underline{H} = \frac{1}{\eta} (\pm \hat{z} \times \underline{E})
$$

$$
\Rightarrow \underline{H}(x, y, z) = \pm \hat{x} \frac{V_0}{\eta d} e^{\mp jkz}
$$

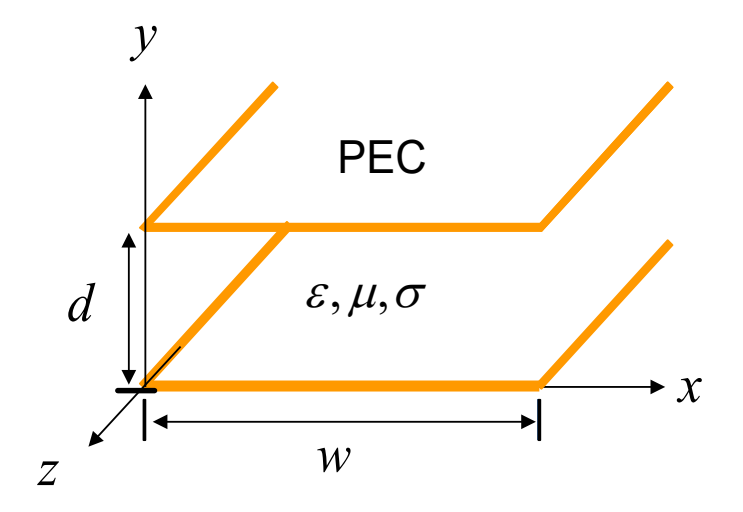

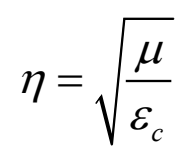

 $c_c = \varepsilon - j\frac{\sigma}{\sigma}$  $\varepsilon_c = \varepsilon - j\frac{\delta}{\omega}$ Fields for  $+z$  mode:  $\qquad$   $\qquad$   $\$ *H x y*  $V_0$  $\varepsilon, \mu, \sigma$ 

We can view the TEM mode in a parallel-plate waveguiding structure as a rectangular "slice" of a plane wave.

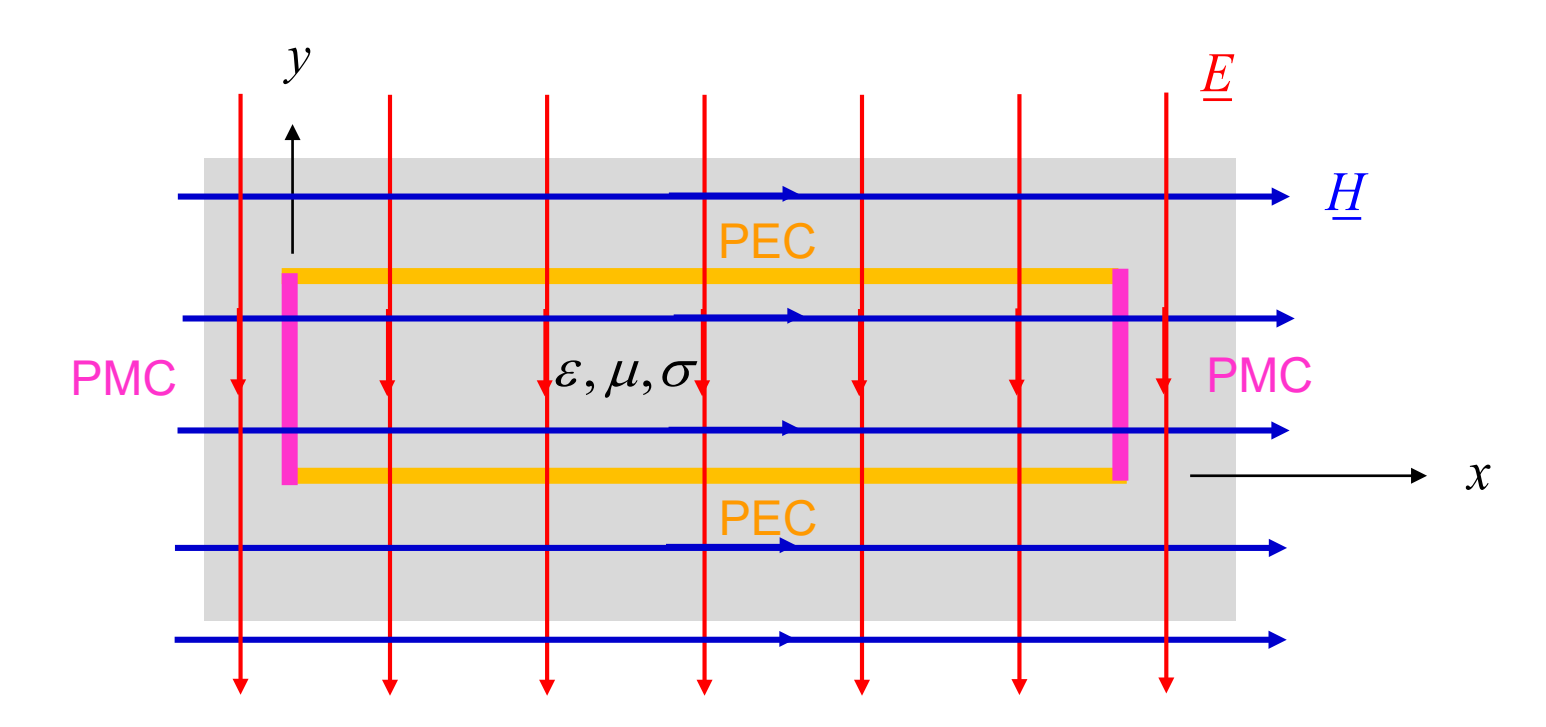

The PEC and PMC walls do not disturb the fields of the plane wave.

$$
\text{PEC: } \hat{\underline{n}} \times \underline{E} = \underline{0}
$$

$$
\text{PEC:} \quad \hat{\underline{n}} \times \underline{E} = \underline{0} \qquad \qquad \text{PMC:} \quad \hat{\underline{n}} \times \underline{H} = \underline{0}
$$

PEC: Perfect Electric Conductor PMC: Perfect Magnetic Conductor

Assume a wave propagating the in + *z* direction henceforth.

Time-ave power flow in + *z* direction:

$$
P^+ = \frac{1}{2} \text{Re} \left\{ \iint_S (\underline{E} \times \underline{H}^*) \cdot \hat{\underline{z}} \, dS \right\}
$$
  
=\frac{1}{2} \text{Re} \left\{ \iint\_0^w \left( \frac{|V\_0|^2}{\eta^\* d^2} \hat{\underline{z}} \right) \cdot \hat{\underline{z}} \, e^{-2k''z} dy dx \right\}  
=\frac{1}{2} |V\_0|^2 \left( \frac{1}{d^2} \right) (wd) \text{Re} \left( \frac{1}{\eta^\*} \right) e^{-2k''z}

$$
P^* = \frac{1}{2} |V_0|^2 \left(\frac{w}{d}\right) \text{Re}\left(\frac{1}{\eta^*}\right) e^{-2kz}
$$

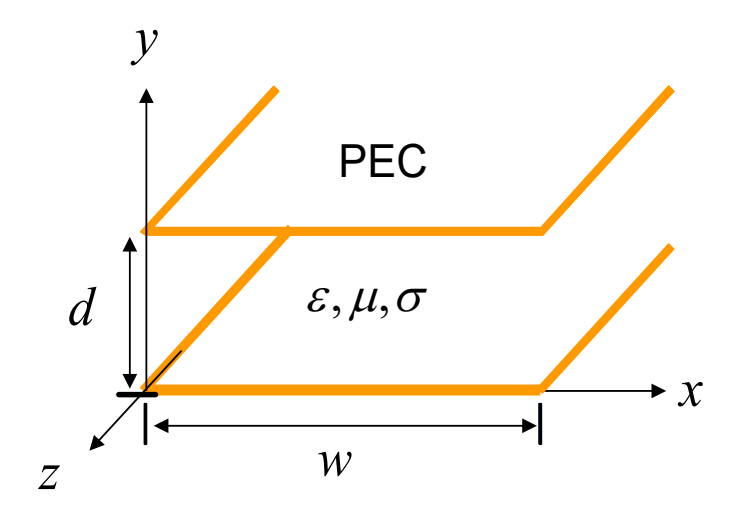

$$
\underline{E}(x, y, z) = -\hat{y} \frac{V_0}{d} e^{-jkz}
$$

$$
\underline{H}(x, y, z) = \hat{x} \frac{V_0}{\eta d} e^{-jkz}
$$

### **Transmission line voltage**

$$
V(z) = \int_{d}^{0} \underline{E} \cdot (\underline{\hat{y}} dy)
$$
  
\n
$$
\Rightarrow V(z) = V_0 e^{-jkz}
$$

**Transmission line current**

$$
I(z) = \int_{0}^{w} J_{sz}^{\text{top}} dx = \int_{0}^{w} H_{x}(x, d, z) dx
$$

$$
\Rightarrow I(z) = \frac{V_{0}}{\eta d} w e^{-jkz}
$$

y  
\n
$$
\begin{array}{c|c}\n & \uparrow \\
d & \downarrow \\
\hline\nz & \uparrow\n\end{array}
$$
\nE C  
\nE C  
\nE,  $\mu, \sigma$   
\nI  
\nI  
\nX

#### ∫ ∫ **Characteristic Impedance**

$$
Z_0 = \frac{V_0}{I_0} \frac{e^{-jkz}}{e^{-jkz}}
$$

$$
Z_0 = \eta \frac{d}{w} \qquad \eta = \sqrt{\frac{\mu}{\varepsilon_c}}
$$

$$
\varepsilon_c = \varepsilon - j\frac{\sigma}{\omega}
$$

Note: On PEC  $J_s = \hat{n} \times H \implies J_{sz}^{\text{top}} = H_x$  (on top plate)

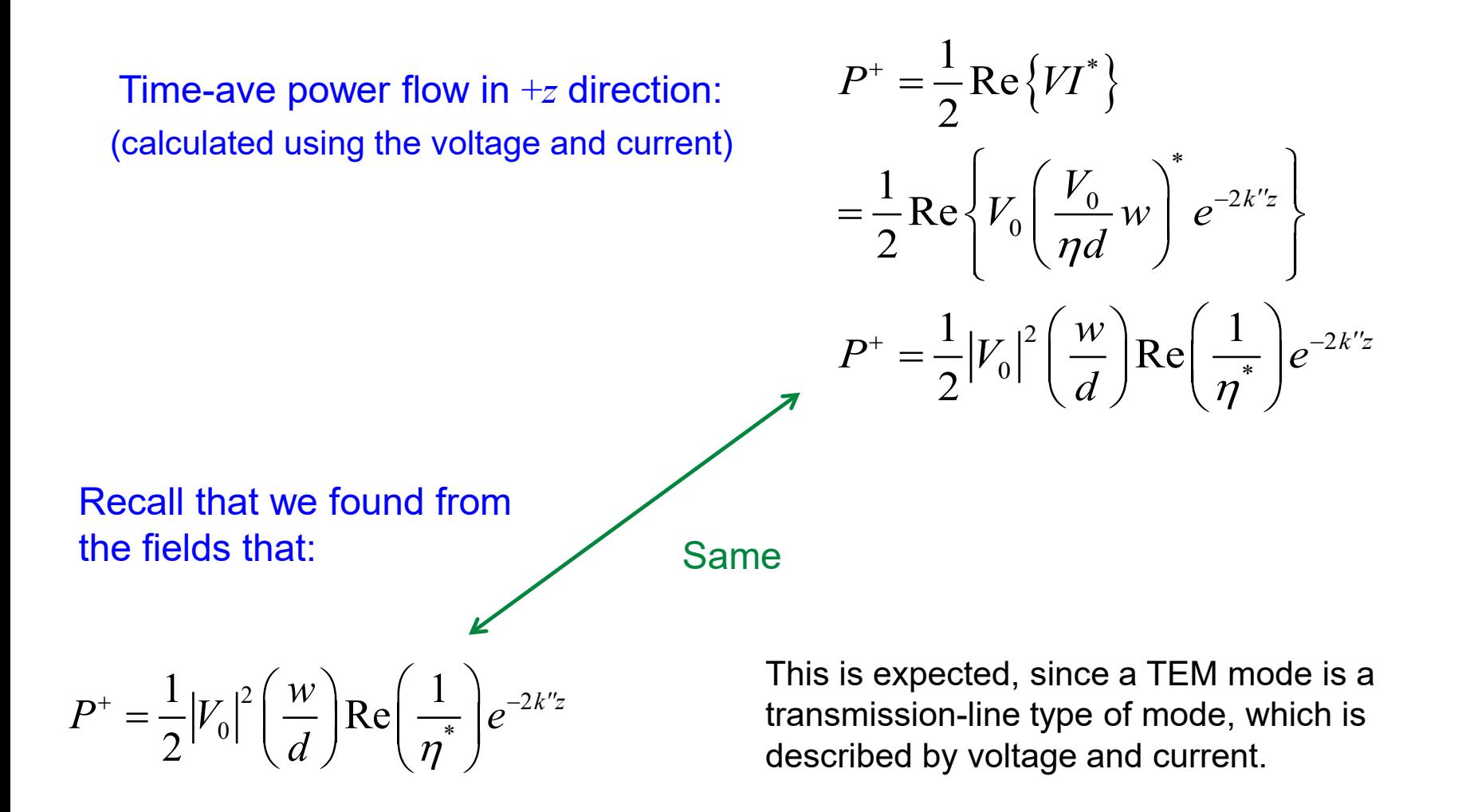

# $TM_z$  Modes  $(H_z = 0)$

#### Recall:

$$
E_z(x, y, z) = e_z(x, y) e^{-jk_z z}
$$

#### where

$$
\nabla_t^2 e_z(x, y) = -k_c^2 e_z(x, y)
$$

eigenvalue problem

$$
k_c \equiv \sqrt{k^2 - k_z^2}
$$

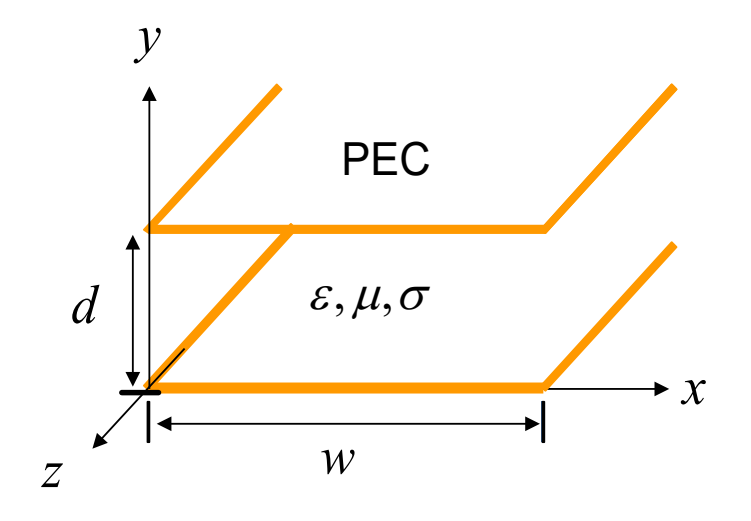

#### **Note**:

Solving the eigenvalue problem (using appropriate boundary conditions) will tell us what the eigenvalue  $k_c$  is.

$$
\left(\frac{\partial^2}{\partial x^2} + \frac{\partial^2}{\partial y^2}\right) e_z(x, y) = -k_c^2 e_z(x, y)
$$
  
so 
$$
\frac{d^2}{dy^2} e_z(y) = -k_c^2 e_z(y)
$$

(Assume no *x* variation)

$$
\frac{d^2}{dy^2}e_z(y) = -k_c^2 e_z(y)
$$

subject to B.C.'s  $E_z = 0$  ( $\omega$   $y = 0$ , *d* 

Solving the above equation:

$$
e_z(y) = A\sin(k_c y) + B\cos(k_c y)
$$

Apply B.C.'s :  
\n
$$
\textcircled{a} y = 0 \implies B = 0
$$
\n
$$
\textcircled{a} y = d \implies k_c d = n\pi \quad n = 1, 2, \dots \implies k_c = \frac{n\pi}{d}
$$

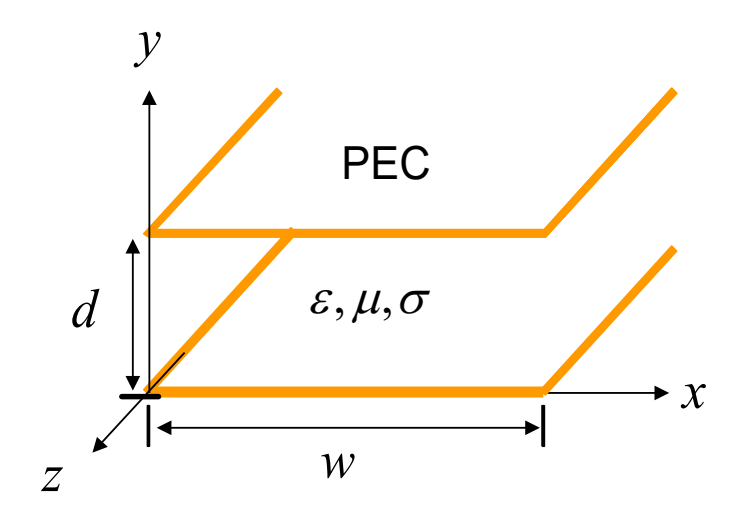

$$
e_z(y) = A\sin\left(\frac{n\pi}{d}y\right)
$$
  $n = 1, 2,...$ 

$$
\Rightarrow E_z(y, z) = A_n \sin\left(\frac{n\pi}{d}y\right) e^{-jk_z z}
$$

$$
k_z = \left(k^2 - k_c^2\right)^{1/2} = \left(k^2 - \left(\frac{n\pi}{d}\right)^2\right)^{1/2}
$$

#### For a wave propagating in the +*z* direction:

 $\sqrt{ }$ 

$$
H_x = \frac{j\omega\varepsilon_c}{k_c^2} \frac{\partial E_z}{\partial y} = \frac{j\omega\varepsilon_c}{k_c^2} A_n \left(\frac{n\pi}{d}\right) \cos\left(\frac{n\pi}{d}y\right) e^{-jk_z z}
$$

$$
E_y = -\frac{jk_z}{k_c^2} \frac{\partial E_z}{\partial y} = -\frac{jk_z}{k_c^2} A_n \left(\frac{n\pi}{d}\right) \cos\left(\frac{n\pi}{d}y\right) e^{-jk_z z}
$$

$$
E_x = 0 \qquad H_y = 0 \qquad H_z = 0
$$

No *x* variation TM*<sup>z</sup>* mode

 $k^2 = \omega^2 \mu \varepsilon_c$ 

### **Summary**

$$
E_z = A_n \sin\left(\frac{n\pi}{d}y\right) e^{-jk_z z}
$$

$$
E_y = -\frac{jk_z}{k_c} A_n \cos\left(\frac{n\pi}{d}y\right) e^{-jk_z z}
$$
  
\n
$$
H_x = \frac{j\omega \varepsilon_c}{k_c} A_n \cos\left(\frac{n\pi}{d}y\right) e^{-jk_z z}
$$
  
\n
$$
E_x = H_y = H_z = 0
$$
  
\n
$$
k_c = \frac{n\pi}{d}; \quad n = 1, 2, ...
$$
  
\n
$$
k_z = \left(k^2 - \left(\frac{n\pi}{d}\right)^2\right)^{1/2}
$$
  
\n
$$
k^2 = \omega^2 \mu \varepsilon_c
$$

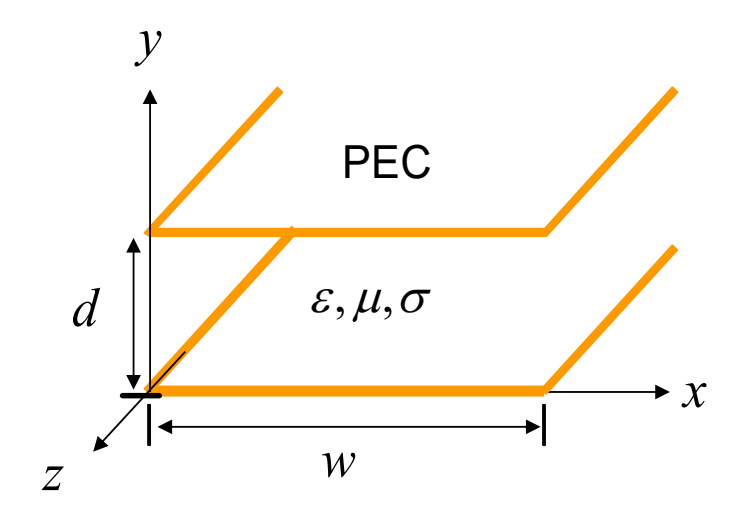

Each value of *n* corresponds to a unique TM*<sup>z</sup>* field solution or "mode" in the waveguide.

 $\implies$  TM<sub>n</sub> mode

Note: 
$$
n = 0 \implies k_z = k
$$

$$
\implies TM_0 = TEM
$$

The TEM mode can be thought of as a  $TM_0$  mode.

#### **Lossless Case**

$$
\varepsilon_{c}=\varepsilon=\varepsilon'
$$

$$
k_z = \left(k^2 - \left(\frac{n\pi}{d}\right)^2\right)^{1/2}
$$
  
=  $\left(k^2 - k_c^2\right)^{1/2}$   $k^2 = \omega^2 \mu \varepsilon$  (real)

y  
\n
$$
d
$$
  
\n $\varepsilon, \mu, \sigma$   
\n $x$   
\n $x$ 

$$
\frac{\text{For } k^2 > k_c^2}{\Rightarrow k_z = \beta = \sqrt{k^2 - k_c^2}} \qquad \frac{\text{For } k^2 < k_c^2}{\Rightarrow k_z = -j\sqrt{k_c^2}} \qquad \Rightarrow k_z = -j\sqrt{k_c^2}
$$
\n
$$
\Rightarrow \text{propagating mode} \qquad \Rightarrow e^{-jk_z z} = e^{-\alpha z}
$$

$$
\frac{\text{For } k^2 > k_c^2}{\Rightarrow k_z = \beta = \sqrt{k^2 - k_c^2}} \qquad \frac{\text{For } k^2 < k_c^2}{\Rightarrow k_z = -j\sqrt{k_c^2 - k^2} = -j\alpha}
$$
\n
$$
\Rightarrow \text{propagating mode} \qquad \Rightarrow e^{-jk_z z} = e^{-\alpha z}
$$

Fields decay exponentially ⇒ "evanescent" mode

### **Cutoff frequency (for lossless case)**

This is the frequency that defines the border between evanescence and propagation.

 $f_c^{\vphantom{\dagger}}$   $\equiv$  cutoff frequency

$$
\varepsilon_{c}=\varepsilon=\varepsilon'
$$

$$
\textcircled{a} f = f_c \qquad k = k_c \implies \omega_c \sqrt{\mu \varepsilon} = \frac{n\pi}{d}
$$

$$
f_c = f_{cn} = \frac{n}{2d} \frac{1}{\sqrt{\mu \varepsilon}}
$$
 *cutoff frequency for TM<sub>n</sub> mode*

**Note:** For a lossy waveguide, there is no sharp definition of cutoff frequency.

Time average power flow in *z* direction (lossless case):

$$
P_{TMn} = \frac{1}{2} \text{Re} \left[ \int_{0}^{w} \left( \underline{E} \times \underline{H}^{*} \right) \cdot \underline{\hat{z}} \, dy \, dx \right]
$$
  
\n
$$
= -\frac{1}{2} \text{Re} \left[ \int_{0}^{w} \int_{0}^{d} E_{y} H_{x}^{*} dy \, dx \right]
$$
  
\n
$$
= \frac{\omega \varepsilon}{2k_{c}^{2}} \text{Re} \{k_{z}\} |A_{n}|^{2} w \int_{0}^{d} \cos^{2} \left( \frac{n \pi}{d} y \right) dy e^{-2\alpha z}
$$
  
\n
$$
P_{TMn} = \frac{\omega \varepsilon}{2k_{c}^{2}} \text{Re} \{k_{z}\} |A_{n}|^{2} w \left( \frac{d}{2} \right) e^{-2\alpha z}
$$
  
\n
$$
n = 1, 2, ...
$$

 $k_z$  is real for  $f > f_c$  $k_z$  is $i$ maginary for  $f < f_c$ 

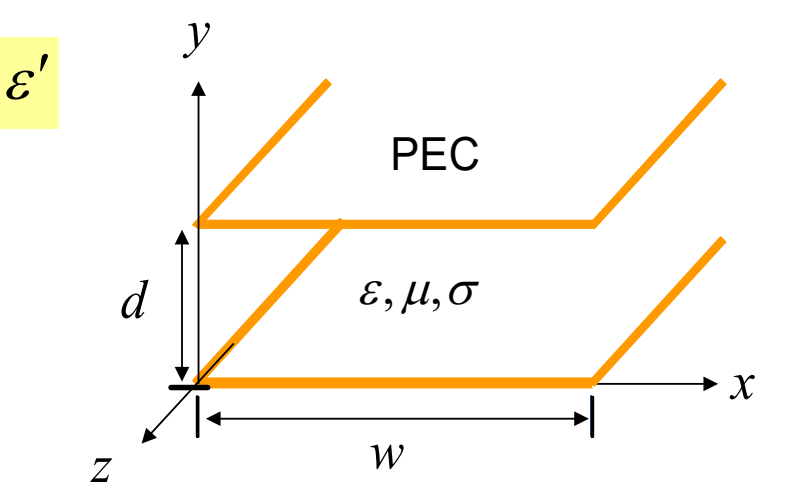

$$
E_y = -\frac{jk_z}{k_c} A_n \cos\left(\frac{n\pi}{d}y\right) e^{-jk_z z}
$$

$$
H_x = \frac{j\omega \varepsilon_c}{k_c} A_n \cos\left(\frac{n\pi}{d}y\right) e^{-jk_z z}
$$

 $TE_z$  Modes  $(E_z = 0)$ 

#### Recall:

$$
H_{z}(x, y, z) = h_{z}(x, y) e^{-jk_{z}z}
$$

#### where

$$
\nabla_t^2 h_z(x, y) = -k_c^2 h_z(x, y)
$$

eigenvalue problem

$$
k_c \equiv \sqrt{k^2 - k_z^2}
$$

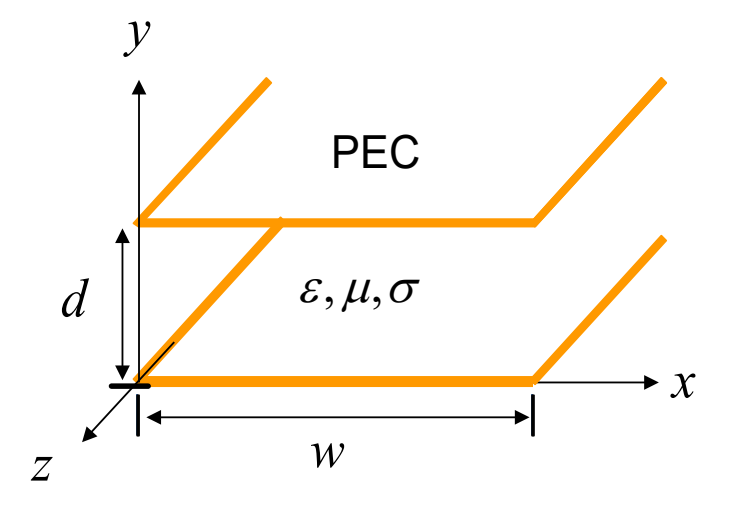

**Note**: Solving the eigenvalue problem (using appropriate boundary conditions) will tell us what the eigenvalue  $k_c$  is.

$$
\left(\frac{\partial^2}{\partial x^2} + \frac{\partial^2}{\partial y^2}\right) h_z(x, y) = -k_c^2 h_z(x, y) \quad (A
$$
  
so 
$$
\frac{d^2}{dy^2} h_z(y) = -k_c^2 h_z(y)
$$

 $\lambda$ ssume no  $x$  variation)

$$
\frac{d^2}{dy^2}h_z(y) = -k_c^2h_z(y)
$$

subject to B.C.'s  $E_x = 0$  @  $y=0$ , d

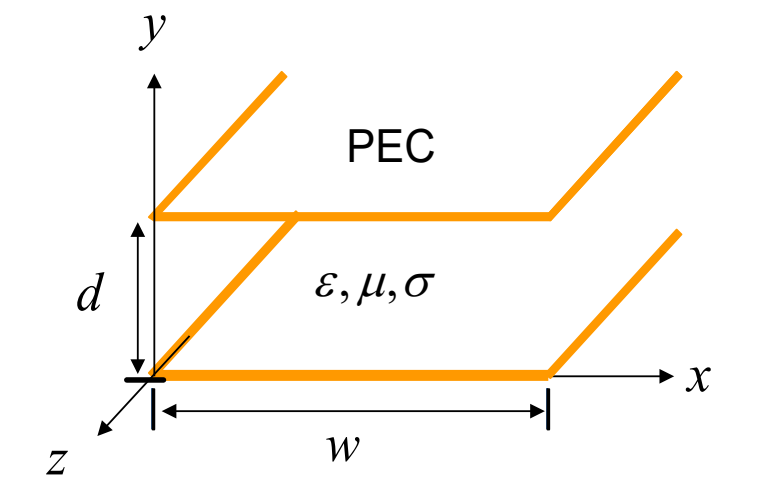

Solving the above equation:

 $h_z = A \sin(k_c y) + B \cos(k_c y)$  $h'_z = k_c A \cos(k_c y) - k_c B \sin(k_c y)$ 

ApplyB.C.'s :

$$
\begin{aligned}\n\textcircled{a} \, y &= 0 \implies A = 0 \\
\textcircled{a} \, y &= d \implies k_c d = n\pi, \ n = 1, 2, 3, \dots \implies k_c = \frac{n\pi}{d}\n\end{aligned}
$$

 $\frac{1}{2} \left( \frac{\partial H_z}{\partial H_y} \right)$ *x c*  $H_z$   $\partial f$ *E*  $=\frac{1}{j\omega\varepsilon_c}\bigg(\frac{\partial H_z}{\partial y}-\frac{\partial H_y}{\partial z}\bigg)$ 

 $\text{PEC}: \underline{H} \cdot \hat{\underline{n}} = 0, \underline{E}_t = 0$ 

 $\frac{\partial h_z}{\partial y} = 0$ *y*

$$
h_z(y) = B_n \cos\left(\frac{n\pi}{d}y\right) \quad n = 1, 2, 3, \dots
$$
\n
$$
k_z = \left(k^2 - k_c^2\right)^{1/2}
$$
\n
$$
H_z(y, z) = B_n \cos\left(\frac{n\pi}{d}y\right) e^{-jk_z z} = \left(k^2 - \left(\frac{n\pi}{d}\right)^2\right)
$$

#### For a wave propagating in the +*z* direction:

$$
E_x = \frac{-j\omega\mu}{k_c^2} \frac{\partial H_z}{\partial y} = \frac{j\omega\mu}{k_c^2} B_n \left(\frac{n\pi}{d}\right) \sin\left(\frac{n\pi}{d}\right) y e^{-jk_z z}
$$
  
\n
$$
H_y = -\frac{jk_z}{k_c^2} \frac{\partial H_z}{\partial y} = \frac{jk_z}{k_c^2} B_n \left(\frac{n\pi}{d}\right) \sin\left(\frac{n\pi}{d}\right) y e^{-jk_z z}
$$
  
\n
$$
H_x = 0 \qquad E_y = 0 \qquad E_z = 0
$$
  
\nNo *x* variation

 $2\lambda^{1/2}$ 

 $k^2 = \omega^2 \mu \varepsilon_c$ 

### **Summary**

$$
H_z = B_n \cos\left(\frac{n\pi}{d}y\right) e^{-jk_z z}
$$

$$
E_x = \frac{j\omega\mu}{k_c} B_n \sin\left(\frac{n\pi}{d}y\right) e^{-jk_z z}
$$
  
\n
$$
H_y = \frac{jk_z}{k_c} B_n \sin\left(\frac{n\pi}{d}y\right) e^{-jk_z z}
$$
  
\n
$$
H_x = E_y = E_z = 0
$$
  
\n
$$
k_c = \frac{n\pi}{d}; \quad n = 1, 2, ...
$$
  
\n
$$
k_z = \left(k^2 - \left(\frac{n\pi}{d}\right)^2\right)^{1/2}
$$
  
\n
$$
k^2 = \omega^2 \mu \epsilon_c
$$

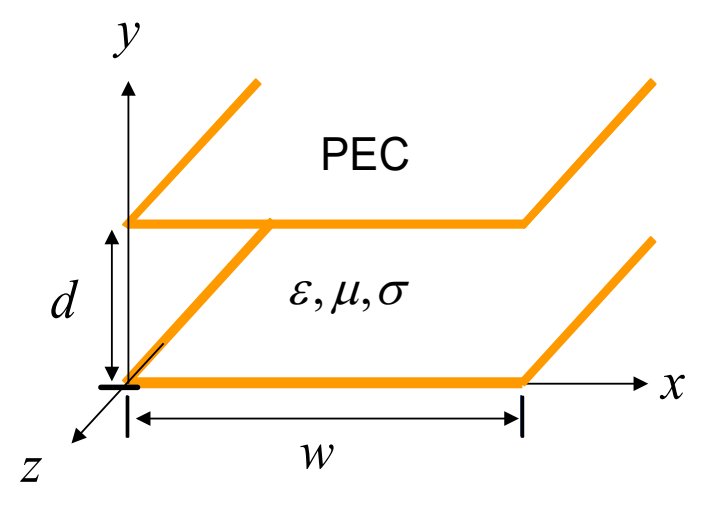

Each value of *n* corresponds to a unique TE*<sup>z</sup>* field solution or "mode."

⇒ TE*<sup>n</sup>* mode

**Cutoff frequency** 

$$
f_c = f_{cn} = \frac{n}{2d} \left( \frac{1}{\sqrt{\mu \varepsilon}} \right)
$$

#### **Note:** There is no  $TE_0$  mode

(This mode would be a plane wave having  $E_x$  and  $H_y$ , but would not be supported by this system. This mode would require PMC on top and bottom, and PEC on the sides.)

# Power in TE*<sup>z</sup>* Mode

Time average power flow in *z* direction (lossless case):

$$
P_{TEn}^{+} = \frac{1}{2} \text{Re} \left[ \int_{0}^{w} \int_{0}^{d} \left( E \times H^{*} \right) \cdot \hat{z} \, dy dx \right]
$$
  

$$
= \frac{1}{2} \text{Re} \left[ \int_{0}^{w} \int_{0}^{d} E_{x} H_{y}^{*} \, dy dx \right]
$$
  

$$
= \frac{\omega \mu}{2k_{c}^{2}} \text{Re} \{ k_{z} \} \left| B_{n} \right|^{2} w \int_{0}^{d} \sin^{2} \left( \frac{n \pi}{d} y \right) dy e^{-2\alpha z}
$$

*<sup>c</sup>* <sup>ε</sup> εε = = ′ <sup>ε</sup> µσ , , *x z y d w* PEC

$$
P_{TEn}^{+} = \frac{\omega \mu}{4k_c^2} \text{Re}\left\{k_z\right\} \left|B_n\right|^2 \left(wd\right) e^{-2\alpha z}
$$

$$
E_x = \frac{j\omega\mu}{k_c} B_n \sin\left(\frac{n\pi}{d}y\right) e^{-jk_z z}
$$

$$
H_y = \frac{jk_z}{k_c} B_n \sin\left(\frac{n\pi}{d}y\right) e^{-jk_z z}
$$

 $k_z$  is real for  $f > f_c$  $k_z$  is $i$ maginary for  $f < f_c$ 

### Mode Chart

For all the modes of a parallel-plate waveguiding structure, we have

$$
f_{cn} = \frac{n}{2d} \left( \frac{1}{\sqrt{\mu \varepsilon}} \right) \qquad \varepsilon_c = \varepsilon = \varepsilon'
$$

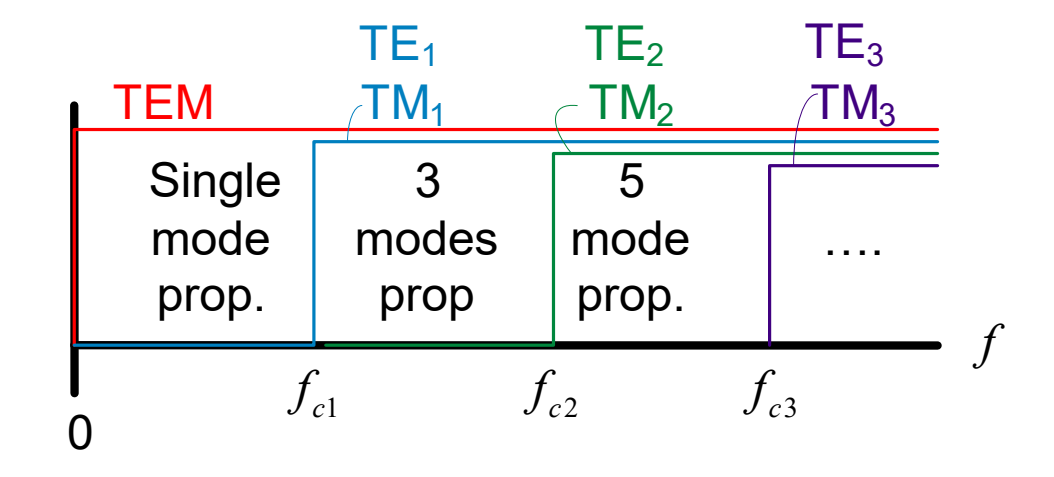

The mode with lowest cutoff frequency is called the "dominant" mode of the waveguide.

**Important conclusion:** If we want to use the structure as a transmission line, we need to operate in the region  $f < f_{c1}$ .

# Field Plots

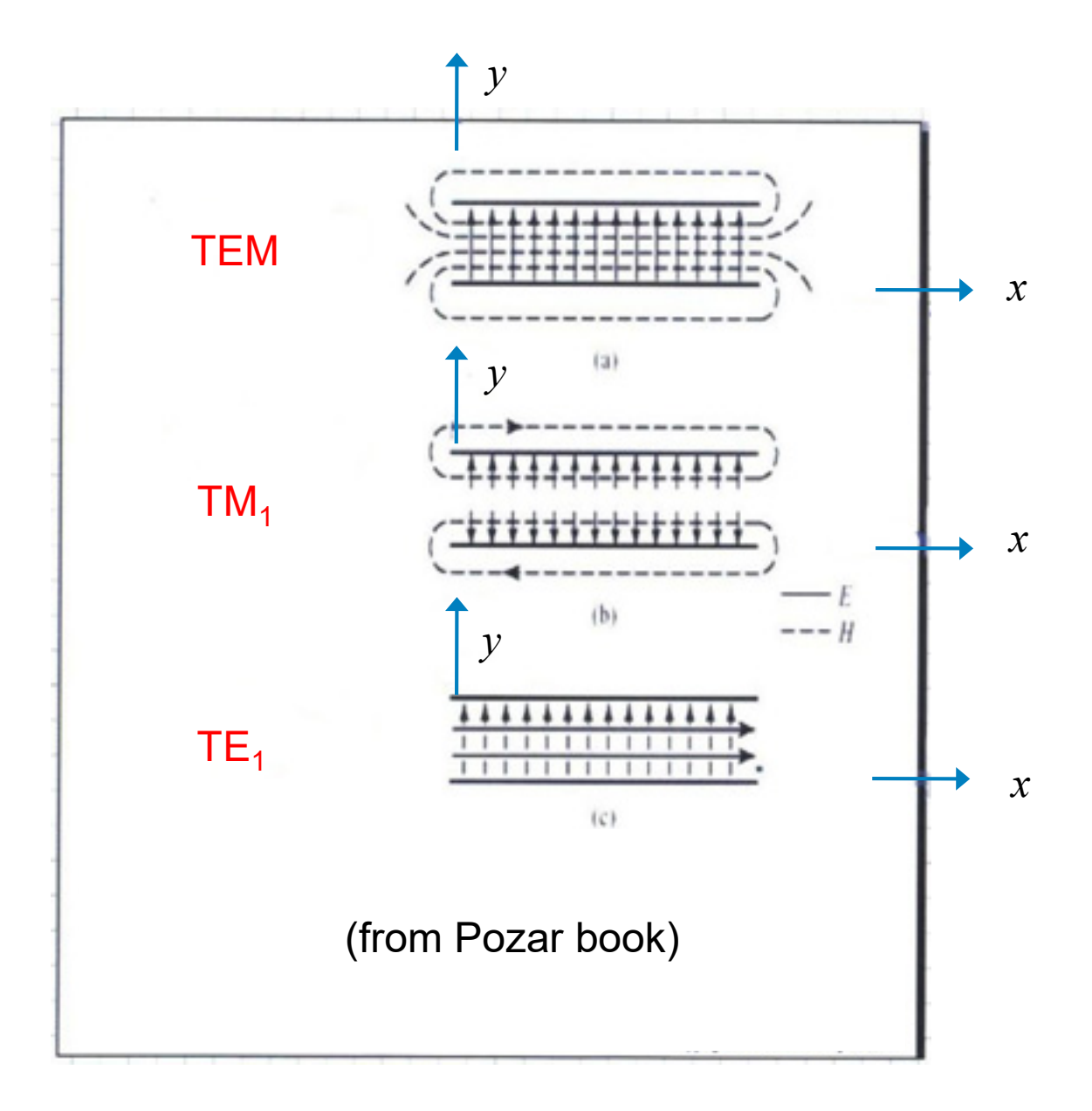

### Plane Wave Interpretation

TM*<sup>z</sup>* waveguide mode propagating in +*z* direction:

$$
E_z = A_n \sin\left(\frac{n\pi}{d}y\right) e^{-jk_z z}
$$
  
\n
$$
E_y = -\frac{jk_z}{k_c} A_n \cos\left(\frac{n\pi}{d}y\right) e^{-jk_z z}
$$
  
\n
$$
H_x = \frac{j\omega \varepsilon_c}{k_c} A_n \cos\left(\frac{n\pi}{d}y\right) e^{-jk_z z}
$$

$$
k_c = \frac{n\pi}{d}
$$

Re-label this as  $k_{v}$ 

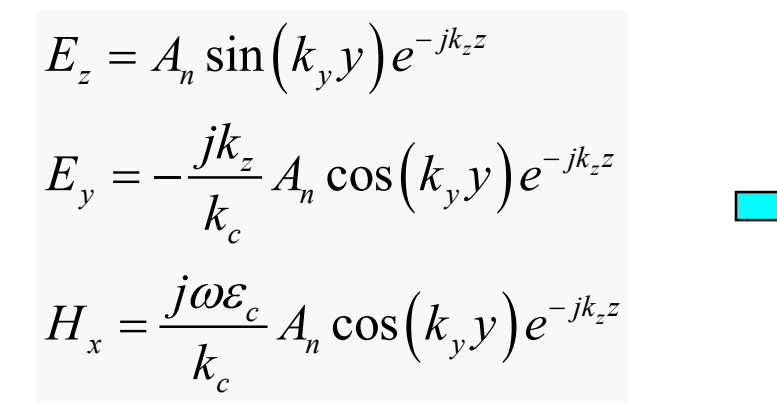

$$
E_z = -A_n \left(\frac{1}{2j}\right) \left(e^{-jk_y y} e^{-jk_z z} - e^{+jk_y y} e^{-jk_z z}\right)
$$
  
\n
$$
E_y = -\frac{jk_z}{2k_c} A_n \left(e^{-jk_y y} e^{-jk_z z} + e^{+jk_y y} e^{-jk_z z}\right)
$$
  
\n
$$
H_x = \frac{j\omega \varepsilon_c}{2k_c} A_n \left(e^{-jk_y y} e^{-jk_z z} + e^{+jk_y y} e^{-jk_z z}\right)
$$

$$
cos(x) = \frac{1}{2}(e^{ix} + e^{-ix})
$$
  $sin(x) = \frac{1}{2i}(e^{ix} - e^{-ix})$ 

### Plane Wave Interpretation (cont.)

The TM<sub>z</sub> waveguide mode is a sum of two plane waves<sup>\*</sup>:

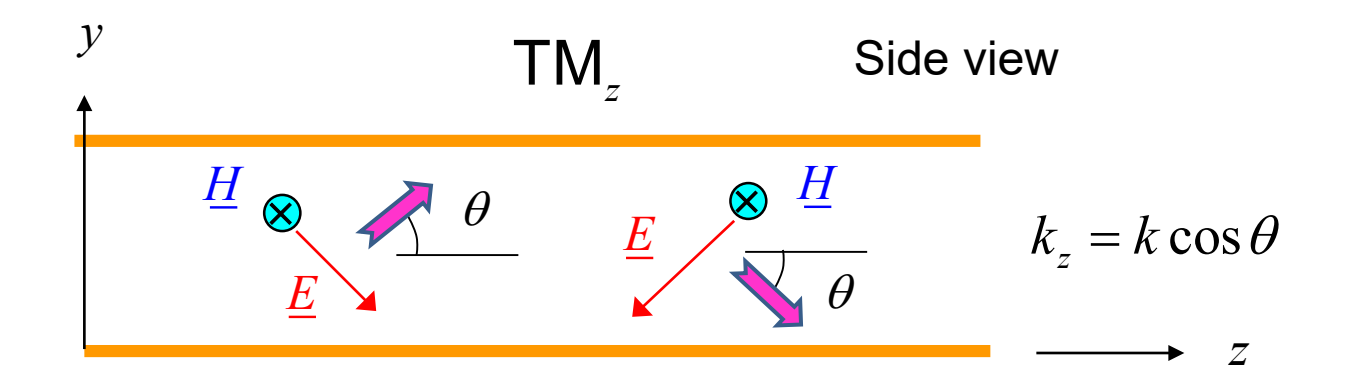

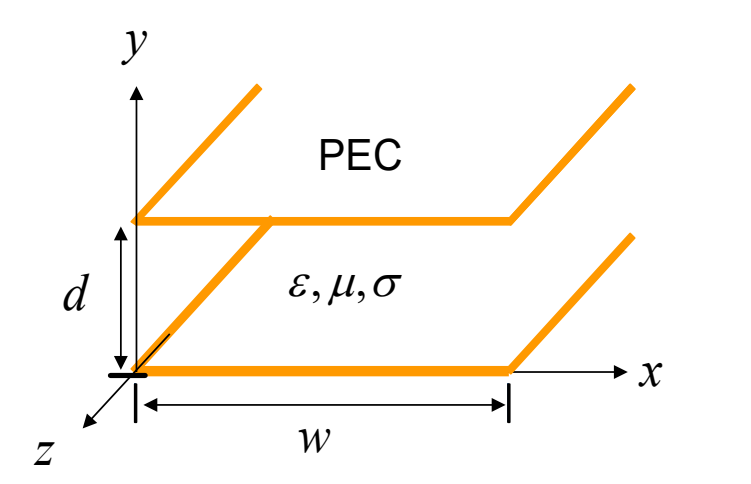

$$
E_z = -A_n \left(\frac{1}{2j}\right) \left(e^{-jk_y y} e^{-jk_z z} - e^{+jk_y y} e^{-jk_z z}\right)
$$
  
\n
$$
E_y = -\frac{jk_z}{2k_c} A_n \left(e^{-jk_y y} e^{-jk_z z} + e^{+jk_y y} e^{-jk_z z}\right)
$$
  
\n
$$
H_x = \frac{j\omega \varepsilon_c}{2k_c} A_n \left(e^{-jk_y y} e^{-jk_z z} + e^{+jk_y y} e^{-jk_z z}\right)
$$

\*We can also think of one a single plane wave bouncing up and down.

### Plane Wave Interpretation (cont.)

The TE*<sup>z</sup>* waveguide mode is a sum of two plane waves\*:

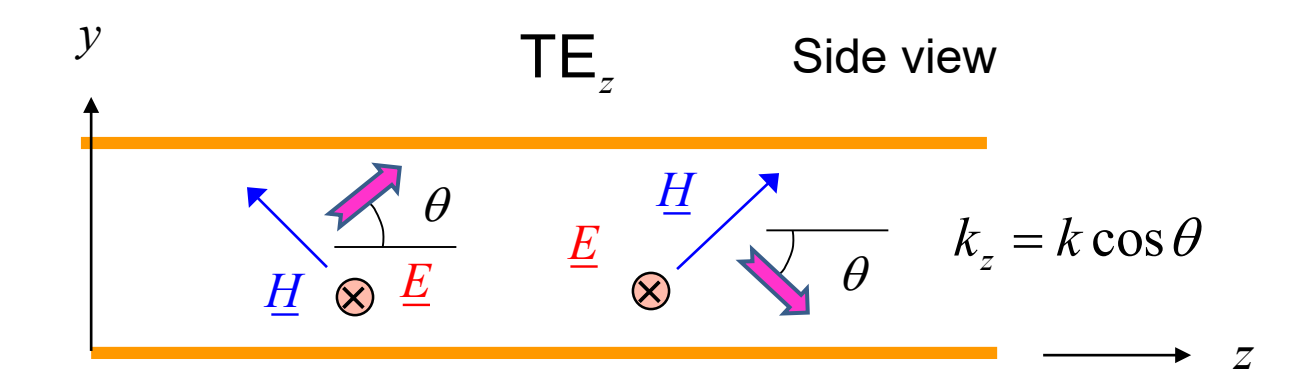

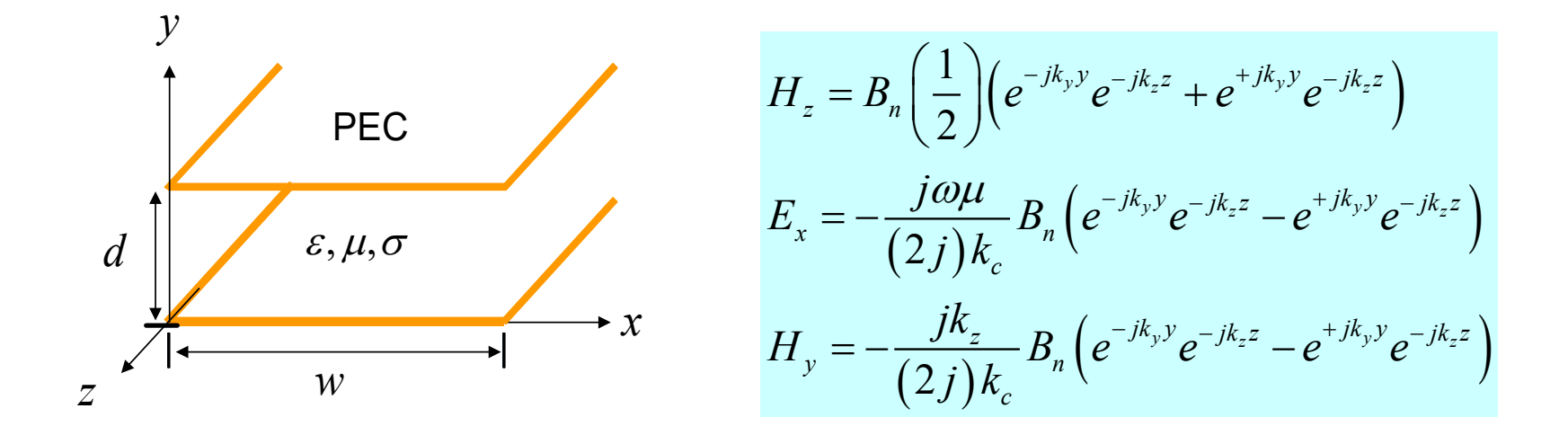

\*We can also think of one a single plane wave bouncing up and down.

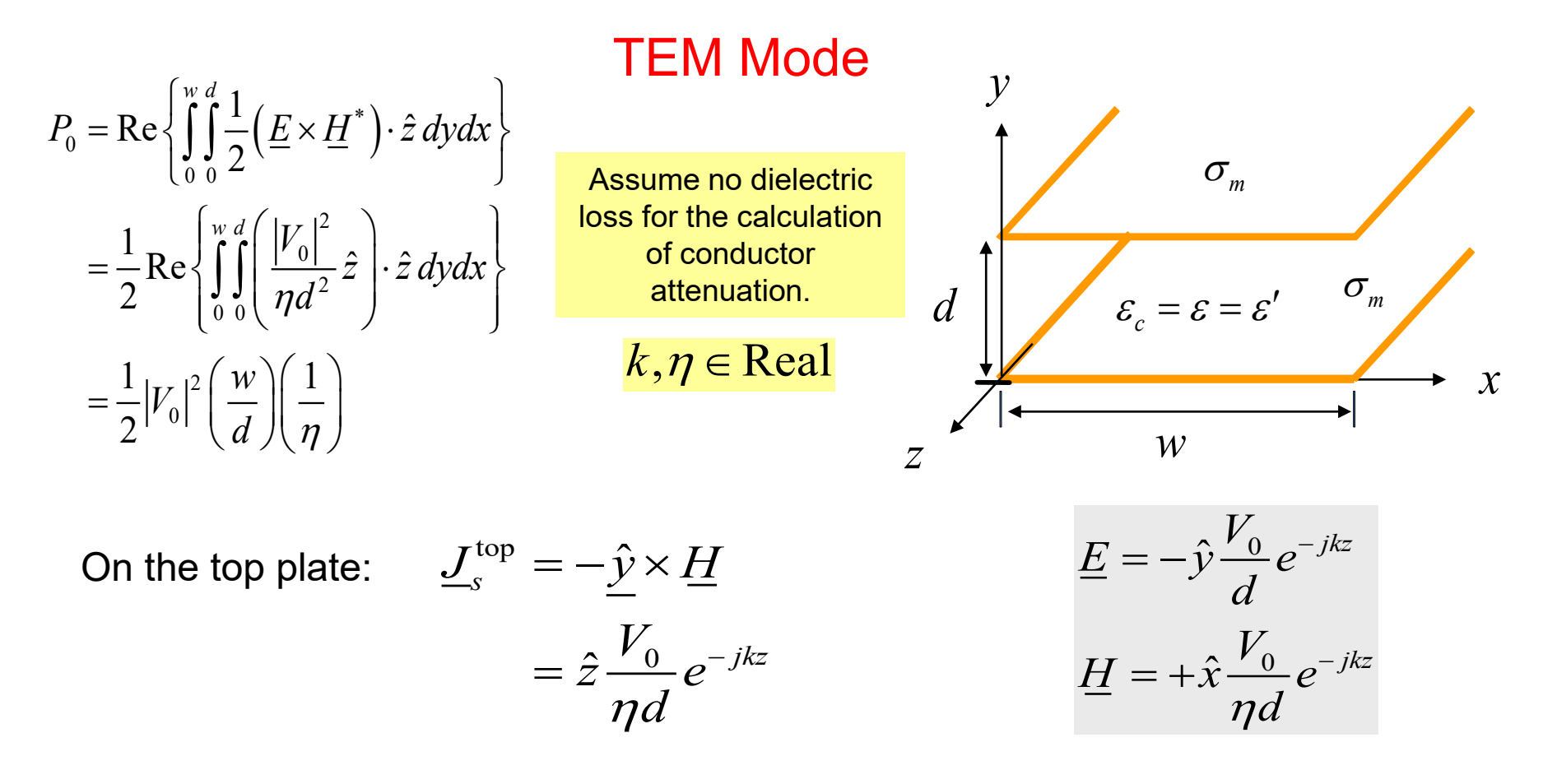

On the bottom plate:

$$
\underline{J}_{s}^{\text{bot}} = \underline{\hat{y}} \times \underline{H} = -\hat{z} \frac{V_0}{\eta d} e^{-jkz}
$$

$$
\alpha_c = \frac{P_l(0)}{2P_0}
$$

$$
P_{l}(0) = \frac{R_{s}}{2} \left\{ \int_{0}^{w} \left| \int_{-s}^{top} \right|^{2} \right\}_{z=0} dx + \int_{0}^{w} \left| \int_{-s}^{bot} \right|^{2} \right\}_{z=0} dx
$$

$$
= R_s \int_0^w \left| \frac{V_0}{\eta d} \right|^2 dx
$$
  
=  $R_s \frac{|V_0|^2}{(\eta d)^2} w$ 

(equal contributions from both plates)

$$
P_{l}(0) = \frac{1}{2} \int_{C_{1}} R_{s1} | \underline{J}_{s} |^{2} \Bigg|_{z=0} d\ell + \frac{1}{2} \int_{C_{2}} R_{s1} | \underline{J}_{s} |^{2} \Bigg|_{z=0} d\ell
$$

We then have:

$$
\alpha_c = \frac{P_l(0)}{2P_0} = \frac{R_s |V_0|^2 \left(\frac{w}{(\eta d)^2}\right)}{2\left(\frac{1}{2}\right) |V_0|^2 \left(\frac{w}{\eta d}\right)}
$$

#### The final result is then

$$
\alpha_c = \frac{R_s}{\eta d}
$$

Let's try the same calculation using the Wheeler incremental inductance rule.

$$
\alpha_c^{\text{cond}} = \left(\frac{R_s}{2Z_0\eta}\right) \frac{\partial Z_0}{\partial \ell}
$$

We apply the formula for <u>each</u> conductor and then add the results:  $\frac{\alpha_c = \alpha_c^{top} + \alpha_c^{bot}}{2}$ 

### From previous calculations:

$$
Z_0 = \eta \left(\frac{d}{w}\right)
$$

In this formula,  $\ell$  (for a given conductor) is the distance by which the conducting boundary is receded away from the field region.

$$
\frac{\partial Z_0}{\partial \ell} = \frac{dZ_0}{\partial d}
$$

(since 
$$
\partial \ell = \partial d
$$
 for either plate)

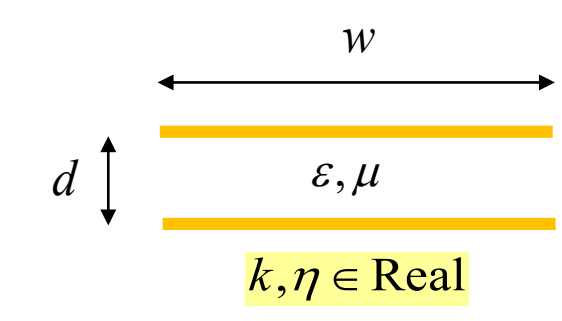

$$
\alpha_c^{\text{cond}} = \left(\frac{R_s}{2Z_0\eta}\right) \frac{\partial Z_0}{\partial \ell} \qquad \frac{\partial Z_0}{\partial \ell} = \frac{dZ_0}{\partial d} \qquad Z_0 = \eta \left(\frac{d}{w}\right)
$$

Hence, we have:

$$
\alpha_c^{\text{top}} = \left(\frac{R_s}{2Z_0\eta}\right) \frac{\partial}{\partial d} \left(\eta \frac{d}{w}\right) = \frac{R_s}{2wZ_0} = \frac{R_s}{2w\left(\eta \frac{d}{w}\right)} = \frac{R_s}{2\eta d}
$$

$$
\alpha_c^{\text{bot}} = \left(\frac{R_s}{2Z_0\eta}\right) \frac{\partial}{\partial d} \left(\eta \frac{d}{w}\right) = \frac{R_s}{2wZ_0} = \frac{R_s}{2w\left(\eta \frac{d}{w}\right)} = \frac{R_s}{2\eta d}
$$

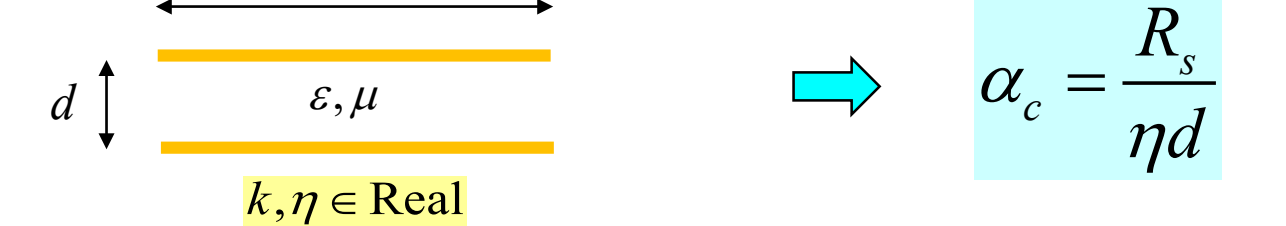

### Surface Roughness

Conductor attenuation will increase due to surface roughness effects.

#### **Stripline**

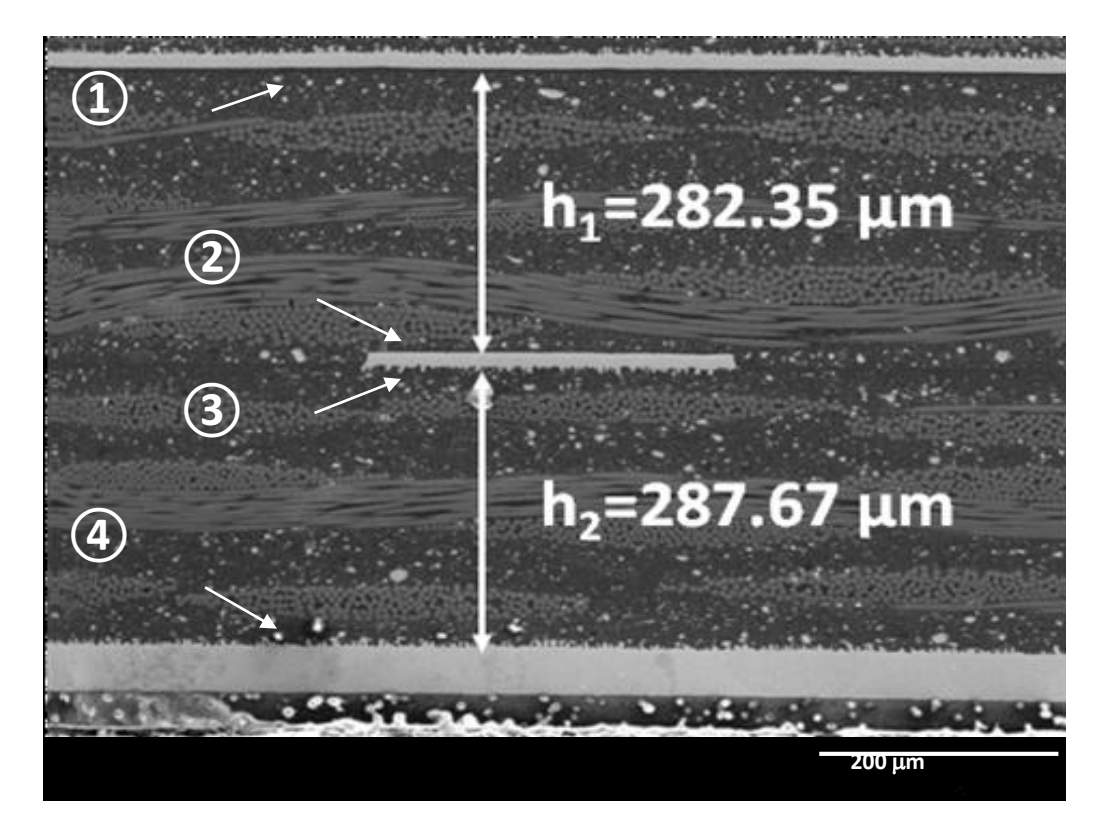

Surfaces 3 and 4 are rough.

### Surface Roughness (cont.)

We can use an effective conductivity to account for surface roughness.

Example:

Pure copper  $\sigma = 5.8 \times 10^7$  [S/m]

 $\sigma = 3.0 \times 10^7$  [S/m] Practical copper

### Surface Roughness (cont.)

Hammerstad and Jensen formula

$$
K_{\text{rough}} = 1 + \frac{2}{\pi} \tan^{-1} \left( 1.4 \left( \frac{R_a}{\delta} \right)^2 \right)
$$

 $R_a$  = height of surface roughness

This is a <u>factor</u> that gives the increase in the attenuation constant  $\alpha$ .

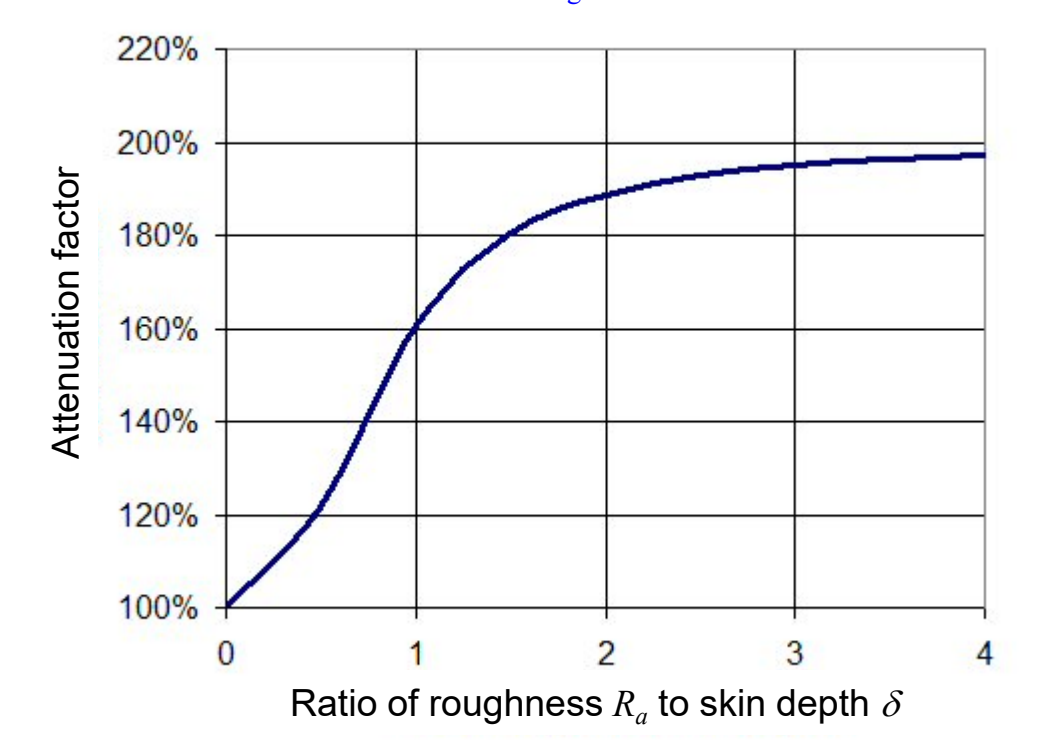

Attenuation factor  $K_{\text{rough}}$  vs. surface roughness

E. Hammerstad and O. Jensen, "Accurate models for microstrip computer-aided design," in Microwave Symp. Digest, IEEE MTT-S International, 1980, vol. 1, no. 12, pp. 407–409.

### Surface Roughness (cont.)

### An Analysis of Conductor Surface Roughness Effects on Signal Propagation for Stripline Interconnects

Xichen Guo, David R. Jackson, Fellow, IEEE, Marina Y. Koledintseva, Senior Member, IEEE, Scott Hinaga, James L. Drewniak, Fellow, IEEE, and Ji Chen, Senior Member, IEEE

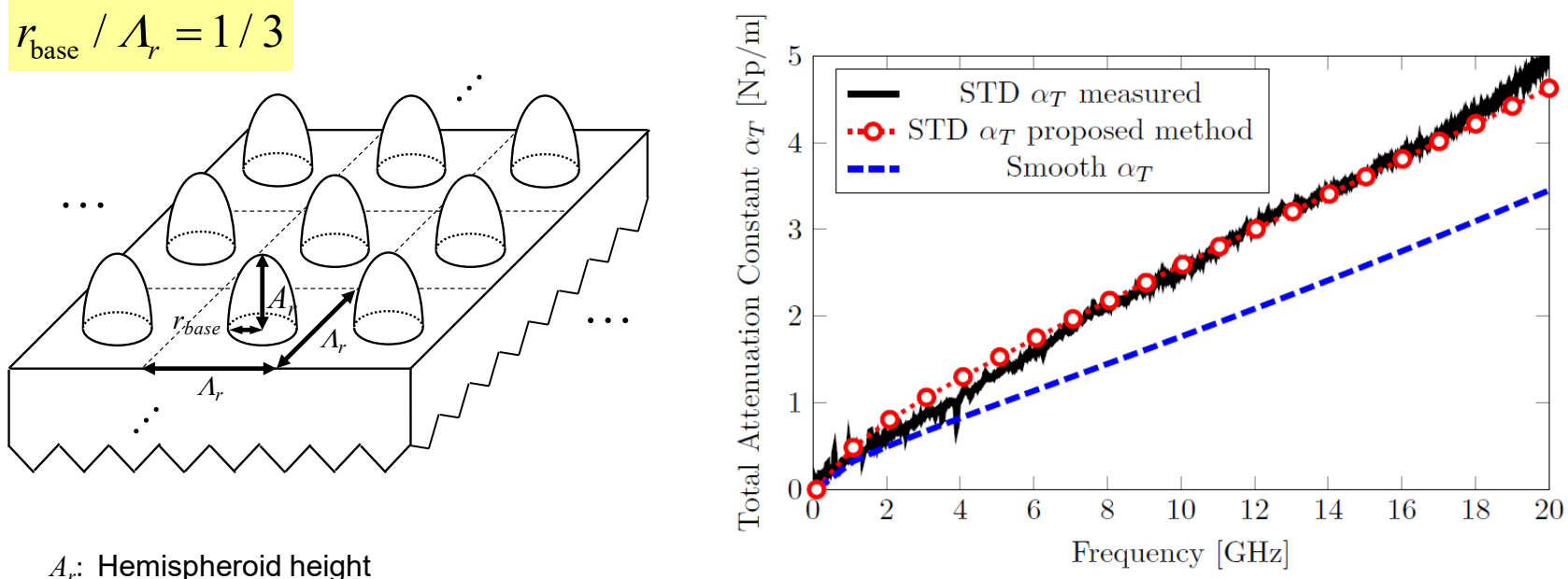

*rbase*: Hemispheroid radius Λ*r* : Period

X. Guo, D. R. Jackson, M. Y. Koledintseva, S. Hinaga, J. L. Drewniak, and J. Chen, "An Analysis of Conductor Surface Roughness Effects on Signal Propagation for Stripline Interconnects," *IEEE Trans. Electromagnetic Compatibility*, Vol. 56, No. 3, pp. 707–714, June 2014.

### Waveguide Modes

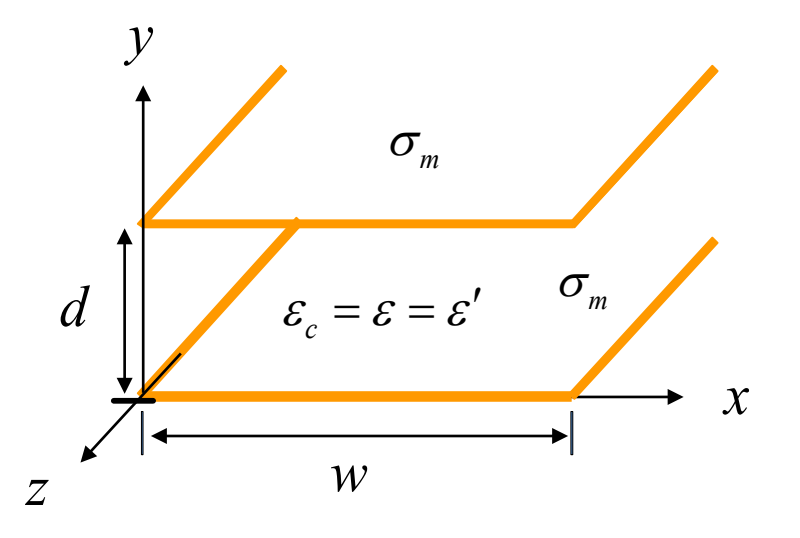

Results for TM/TE Modes (above cutoff): (derivation omitted)

$$
\mathsf{TM}_{n} \text{ modes of PPW:} \qquad \alpha_{cn}^{\text{TM}} = \frac{2kR_{s}}{\beta\eta d}, \quad n > 0
$$
\n
$$
\mathsf{TE}_{n} \text{ modes of PPW:} \qquad \alpha_{cn}^{\text{TE}} = \frac{2k_{c}^{2}R_{s}}{k\beta\eta d}, \quad n > 0
$$

**Note:** Below cutoff, we usually do not worry about conductor loss.